## トラブルを未然に防ぐために 保護者がオクリンクの履歴を確認する方法

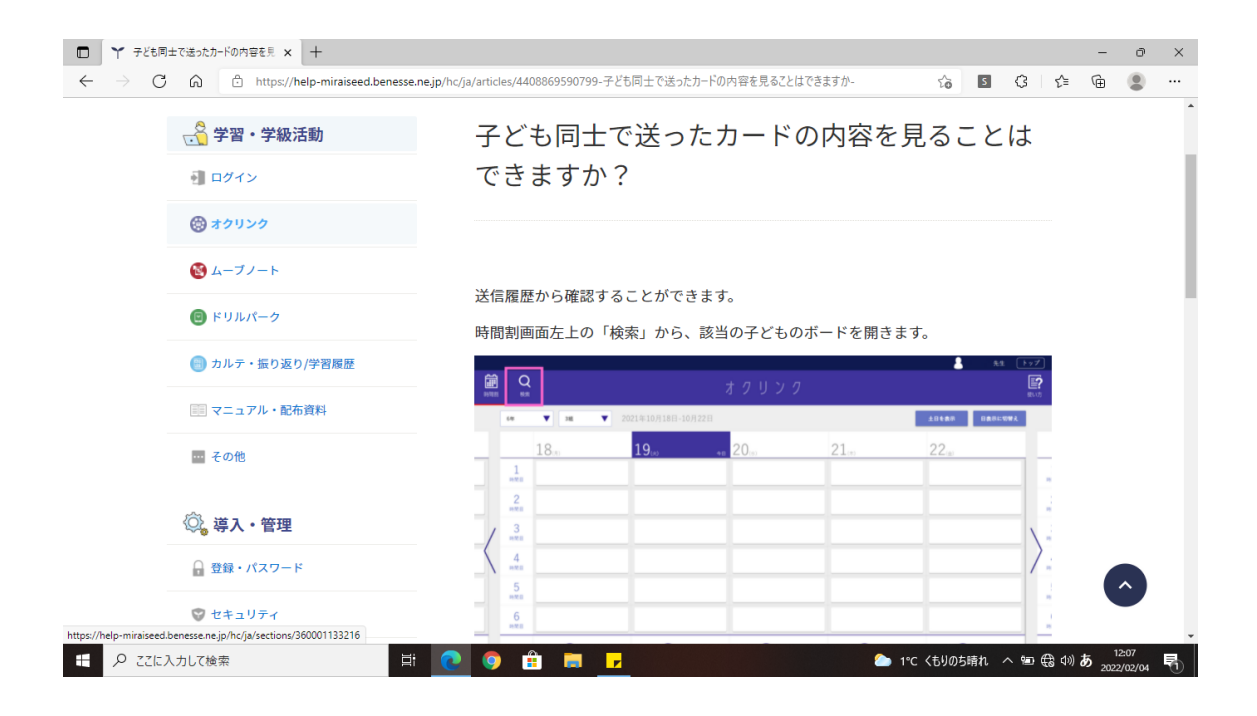

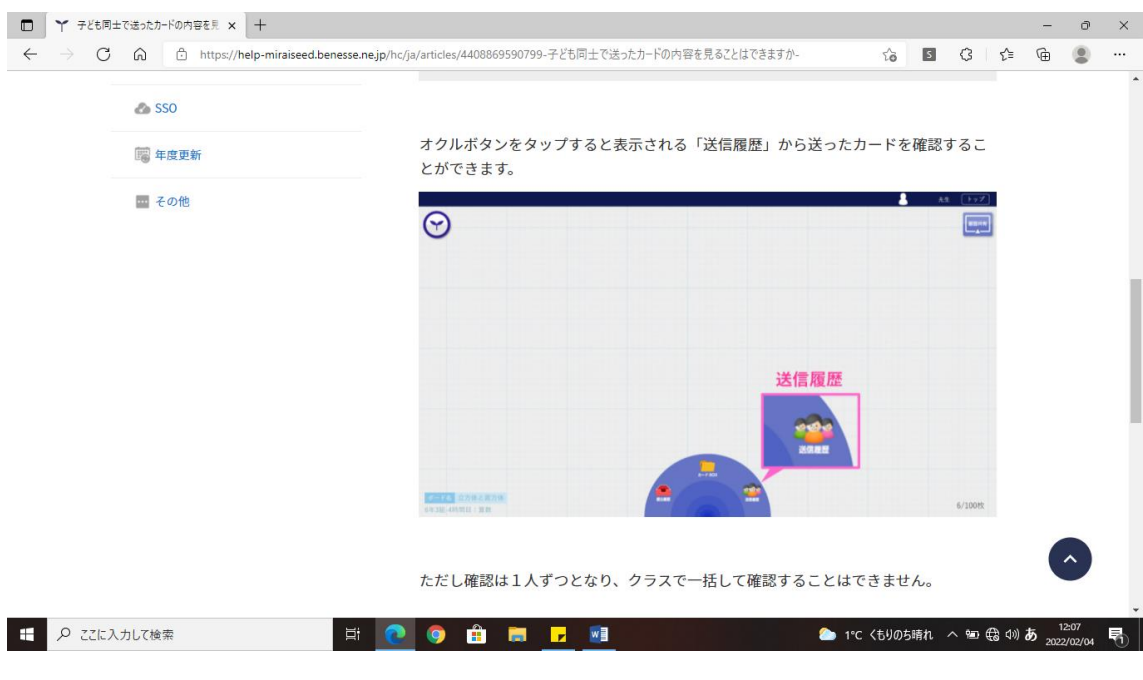